## 4/12/2007 **Exceptions Log SA**

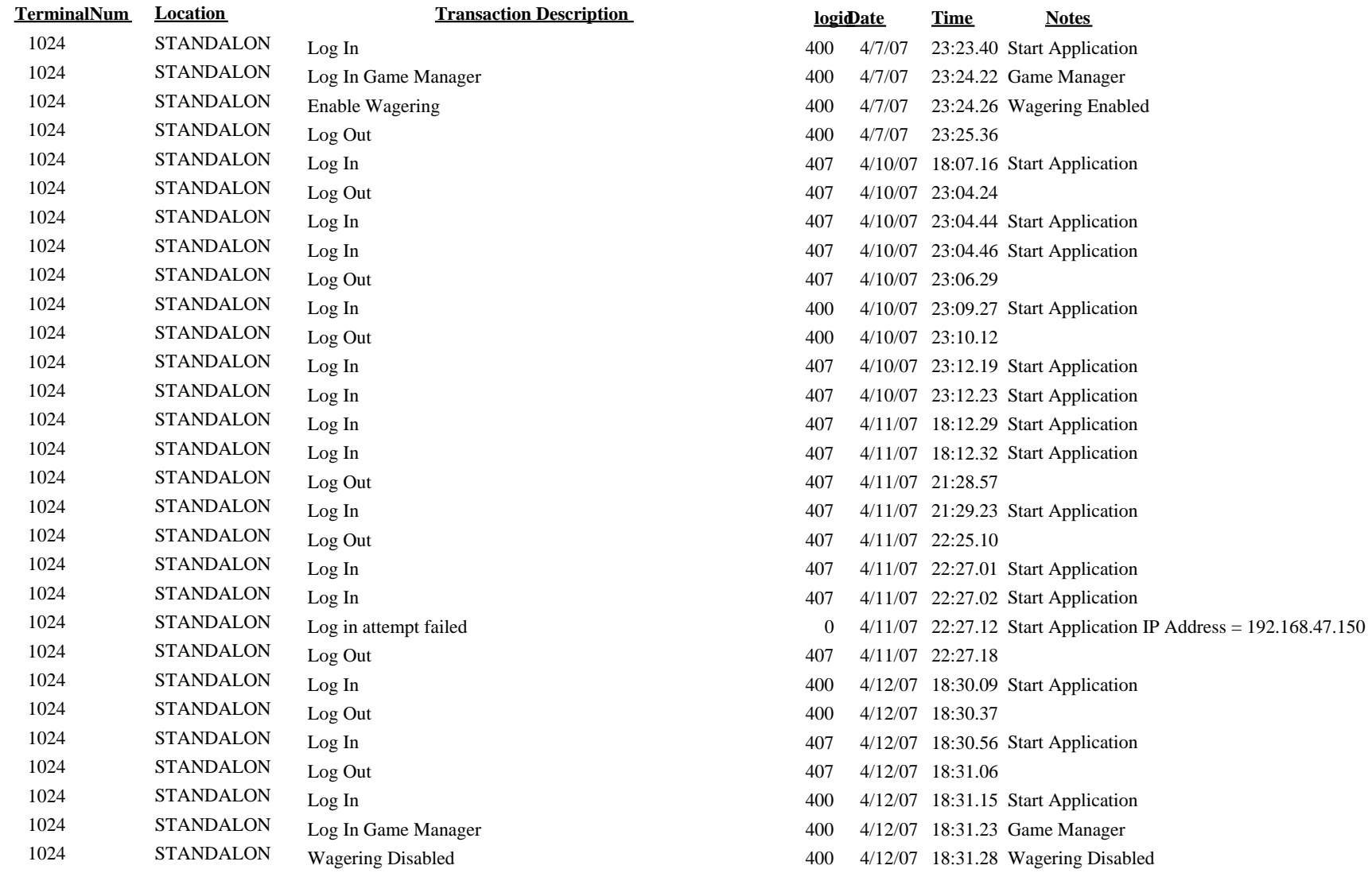